# **NSPort Class Reference**

**Cocoa** > **Interapplication Communication** 

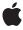

ć

Apple Inc. © 2007 Apple Inc. All rights reserved.

No part of this publication may be reproduced, stored in a retrieval system, or transmitted, in any form or by any means, mechanical, electronic, photocopying, recording, or otherwise, without prior written permission of Apple Inc., with the following exceptions: Any person is hereby authorized to store documentation on a single computer for personal use only and to print copies of documentation for personal use provided that the documentation contains Apple's copyright notice.

The Apple logo is a trademark of Apple Inc.

Use of the "keyboard" Apple logo (Option-Shift-K) for commercial purposes without the prior written consent of Apple may constitute trademark infringement and unfair competition in violation of federal and state laws

No licenses, express or implied, are granted with respect to any of the technology described in this document. Apple retains all intellectual property rights associated with the technology described in this document. This document is intended to assist application developers to develop applications only for Apple-labeled computers.

Every effort has been made to ensure that the information in this document is accurate. Apple is not responsible for typographical errors.

Apple Inc. 1 Infinite Loop Cupertino, CA 95014 408-996-1010

Apple, the Apple logo, eMac, Mac, and Mac OS are trademarks of Apple Inc., registered in the United States and other countries.

iPhone is a trademark of Apple Inc.

Simultaneously published in the United States and Canada.

Even though Apple has reviewed this document, APPLE MAKES NO WARRANTY OR REPRESENTATION, EITHER EXPRESS OR IMPLIED, WITH RESPECT TO THIS DOCUMENT, ITS QUALITY, ACCURACY, MERCHANTABILITY, OR FITNESS FOR A PARTICULAR PURPOSE. AS A RESULT, THIS DOCUMENT IS PROVIDED "AS 15," AND YOU, THE READER, ARE ASSUMING THE ENTIRE RISK AS TO ITS QUALITY AND ACCURACY.

IN NO EVENT WILL APPLE BE LIABLE FOR DIRECT, INDIRECT, SPECIAL, INCIDENTAL, OR

CONSEQUENTIAL DAMAGES RESULTING FROM ANY DEFECT OR INACCURACY IN THIS DOCUMENT, even if advised of the possibility of such damages.

THE WARRANTY AND REMEDIES SET FORTH ABOVE ARE EXCLUSIVE AND IN LIEU OF ALL OTHERS, ORAL OR WRITTEN, EXPRESS OR IMPLIED. No Apple dealer, agent, or employee is authorized to make any modification, extension, or addition to this warranty.

Some states do not allow the exclusion or limitation of implied warranties or liability for incidental or consequential damages, so the above limitation or exclusion may not apply to you. This warranty gives you specific legal rights, and you may also have other rights which vary from state to state.

# Contents

### **NSPort Class Reference 5**

```
Overview 5
Adopted Protocols 6
Tasks 6
  Creating Instances 6
  Validation 6
  Setting the Delegate 6
  Creating Connections 7
  Setting Information 7
  Port Monitoring 7
  Handling Port Messages 7
Class Methods 7
  allocWithZone: 7
  port 8
Instance Methods 8
  addConnection:toRunLoop:forMode: 8
  delegate 9
  invalidate 9
  isValid 10
  removeConnection:fromRunLoop:forMode: 10
  removeFromRunLoop:forMode: 10
  reservedSpaceLength 11
  scheduleInRunLoop:forMode: 11
  sendBeforeDate:components:from:reserved: 12
  sendBeforeDate:msgid:components:from:reserved: 12
  setDelegate: 13
Delegate Methods 13
  handlePortMessage: 13
Notifications 14
  NSPortDidBecomeInvalidNotification 14
```

## **Document Revision History 15**

### Index 17

# **NSPort Class Reference**

Inherits fromNSObjectConforms toNSCoding

**NSCopying** 

NSObject (NSObject)

Framework /System/Library/Frameworks/Foundation.framework

**Availability** Available in Mac OS X v10.0 and later.

Declared in NSPort.h

Companion guides Run Loops

**Distributed Objects Programming Topics** 

Related sample code SimpleThreads

TrivialThreads

# Overview

NSPort is an abstract class that represents a communication channel. Communication occurs between NSPort objects, which typically reside in different threads or tasks. The distributed objects system uses NSPort objects to send NSPortMessage objects back and forth. You should implement interapplication communication using distributed objects whenever possible and use NSPort objects only when necessary.

To receive incoming messages, NSPort objects must be added to an NSRunLoop object as input sources. NSConnection objects automatically add their receive port when initialized.

When an NSPort object receives a port message, it forwards the message to its delegate in a handleMachMessage: or handlePortMessage: (page 13) message. The delegate should implement only one of these methods to process the incoming message in whatever form desired. handleMachMessage: provides a message as a raw Mach message beginning with a msg\_header\_t structure. handlePortMessage: (page 13) provides a message as an NSPortMessage object, which is an object-oriented wrapper for a Mach message. If a delegate has not been set, the NSPort object handles the message itself.

When you are finished using a port object, you must explicitly invalidate the port object prior to sending it a release message. Similarly, if your application uses garbage collection, you must invalidate the port object before removing any strong references to it. If you do not invalidate the port, the resulting port object may linger and create a memory leak. To invalidate the port object, invoke its invalidate method.

Foundation defines three concrete subclasses of NSPort. NSMachPort and NSMessagePort allow local (on the same machine) communication only. NSSocketPort allows for both local and remote communication, but may be more expensive than the others for the local case. When creating an NSPort object, using allocWithZone: (page 7) or port (page 8), an NSMachPort object is created instead.

**Important:** NSPort conforms to the NSCoding protocol, but only supports coding by an NSPortCoder. NSPort and its subclasses do not support archiving.

# **Adopted Protocols**

### **NSCoding**

encodeWithCoder:
initWithCoder:

## **NSCopying**

copyWithZone:

# **Tasks**

# **Creating Instances**

```
+ allocWithZone: (page 7)
```

Returns an instance of the NSMachPort class.

+ port (page 8)

Creates and returns a new NSPort object capable of both sending and receiving messages.

## **Validation**

- invalidate (page 9)

Marks the receiver as invalid and posts an NSPortDidBecomeInvalidNotification (page 14) to the default notification center.

- is Valid (page 10)

Returns a Boolean value that indicates whether the receiver is valid.

# **Setting the Delegate**

```
- setDelegate: (page 13)
```

Sets the receiver's delegate to a given object.

- delegate (page 9)

Returns the receiver's delegate.

# **Creating Connections**

- addConnection:toRunLoop:forMode: (page 8)
  - Adds the receiver to the list of ports monitored by a given run loop for the given input mode.
- removeConnection:fromRunLoop:forMode: (page 10)

Removes the receiver from the list of ports monitored by runLoop in the given input mode, mode.

# **Setting Information**

- sendBeforeDate:components:from:reserved: (page 12)
  - This method is provided for subclasses that have custom types of NSPort.
- sendBeforeDate:msgid:components:from:reserved: (page 12)
  - This method is provided for subclasses that have custom types of NSPort.
- reservedSpaceLength (page 11)

Returns the number of bytes of space reserved by the receiver for sending data.

# **Port Monitoring**

- removeFromRunLoop:forMode: (page 10)
  - This method should be implemented by a subclass to stop monitoring of a port when removed from a give run loop in a given input mode.
- scheduleInRunLoop:forMode: (page 11)

This method should be implemented by a subclass to set up monitoring of a port when added to a given run loop in a given input mode.

# **Handling Port Messages**

- handlePortMessage: (page 13) delegate method Processes a given incoming message on the port.

# Class Methods

## allocWithZone:

Returns an instance of the NSMachPort class.

+ (id)allocWithZone:(NSZone \*)zone

#### **Parameters**

zone

The memory zone in which to allocate the new object.

## **Return Value**

An instance of the NSMachPort class.

7 Class Methods

#### Discussion

For backward compatibility on Mach, allocWithZone: returns an instance of the NSMachPort class when sent to the NSPort class. Otherwise, it returns an instance of a concrete subclass that can be used for messaging between threads or processes on the local machine, or, in the case of NSSocketPort, between processes on separate machines.

#### **Availability**

Available in Mac OS X v10.0 and later.

#### **Declared In**

NSPort.h

### port

Creates and returns a new NSPort object capable of both sending and receiving messages.

```
+ (NSPort *)port
```

### **Return Value**

A new NSPort object capable of both sending and receiving messages.

### **Availability**

Available in Mac OS X v10.0 and later.

#### See Also

```
+ allocWithZone: (page 7)
```

#### **Related Sample Code**

SimpleThreads

TrivialThreads

### **Declared In**

NSPort.h

# **Instance Methods**

# addConnection:toRunLoop:forMode:

Adds the receiver to the list of ports monitored by a given run loop for the given input mode.

```
- (void)addConnection:(NSConnection *)connection toRunLoop:(NSRunLoop *)runLoop
forMode:(NSString *)mode
```

### **Parameters**

connection

The connection object that invoked this method.

runLoop

The run loop to which to add the receiver.

mode

The run loop mode in which to add the receiver.

#### Discussion

You should not call this method directly. The method is provided for subclassers who wish to provide their own custom types of NSPort. The NSConnection object, connection, calls this method at the appropriate times.

#### **Availability**

Available in Mac OS X v10.0 and later.

#### See Also

addPort:forMode: (NSRunLoop)

## **Declared In**

NSPort.h

# delegate

Returns the receiver's delegate.

- (id)delegate

#### **Return Value**

The receiver's delegate.

### **Availability**

Available in Mac OS X v10.0 and later.

#### See Also

```
- setDelegate: (page 13)
```

### **Declared In**

NSPort.h

## invalidate

Marks the receiver as invalid and posts an NSPortDidBecomeInvalidNotification (page 14) to the default notification center.

- (void)invalidate

#### Discussion

You must call this method before releasing a port object (or removing strong references to it if your application is garbage collected).

### **Availability**

Available in Mac OS X v10.0 and later.

#### See Also

- isValid (page 10)

### **Declared In**

NSPort.h

### isValid

Returns a Boolean value that indicates whether the receiver is valid.

- (BOOL)isValid

#### **Return Value**

NO if the receiver is known to be invalid, otherwise YES.

#### Discussion

An NSPort object becomes invalid when its underlying communication resource, which is operating system dependent, is closed or damaged.

#### **Availability**

Available in Mac OS X v10.0 and later.

#### See Also

- invalidate (page 9)

#### **Declared In**

NSPort.h

# removeConnection:fromRunLoop:forMode:

Removes the receiver from the list of ports monitored by runLoop in the given input mode, mode.

- (void)removeConnection:(NSConnection \*)connection fromRunLoop:(NSRunLoop \*)runLoop
forMode:(NSString \*)mode

#### **Parameters**

connection

The connection object that invoked this method.

runLoop

The run loop to which to add the receiver.

mode

The run loop mode in which to add the receiver.

### Discussion

You should not call this method directly. The method is provided for subclassers who wish to provide their own custom types of NSPort. The NSConnection object, connection, calls this method at the appropriate times.

#### **Availability**

Available in Mac OS X v10.0 and later.

#### **Declared In**

NSPort.h

# removeFromRunLoop:forMode:

This method should be implemented by a subclass to stop monitoring of a port when removed from a give run loop in a given input mode.

- (void)removeFromRunLoop:(NSRunLoop \*)runLoop forMode:(NSString \*)mode

#### **Parameters**

runLoop

The run loop from which to remove the receiver.

mode

The run loop mode from which to remove the receiver

#### Discussion

This method should not be called directly.

### **Availability**

Available in Mac OS X v10.0 and later.

#### See Also

```
- scheduleInRunLoop:forMode: (page 11)
```

#### **Declared In**

NSPort.h

# reservedSpaceLength

Returns the number of bytes of space reserved by the receiver for sending data.

- (NSUInteger)reservedSpaceLength

#### **Return Value**

The number of bytes reserved by the receiver for sending data. The default length is 0.

#### **Availability**

Available in Mac OS X v10.0 and later.

#### **Declared In**

NSPort.h

# scheduleInRunLoop:forMode:

This method should be implemented by a subclass to set up monitoring of a port when added to a given run loop in a given input mode.

- (void)scheduleInRunLoop:(NSRunLoop \*)runLoop forMode:(NSString \*)mode

#### **Parameters**

runLoop

The run loop to which to add the receiver.

mode

The run loop mode to which to add the receiver

#### Discussion

This method should not be called directly.

### **Availability**

Available in Mac OS X v10.0 and later.

Instance Methods 11

#### See Also

- removeFromRunLoop:forMode: (page 10)

#### **Declared In**

NSPort.h

# sendBeforeDate:components:from:reserved:

This method is provided for subclasses that have custom types of NSPort.

- (BOOL)sendBeforeDate:(NSDate \*)limitDate components:(NSMutableArray \*)components from:(NSPort \*)receivePort reserved:(NSUInteger)headerSpaceReserved

#### **Parameters**

1 i m i t Date

The last instant that a message may be sent.

components

The message components.

receivePort

The receive port.

headerSpaceReserved

The number of bytes reserved for the header.

#### Discussion

NSConnection calls this method at the appropriate times. This method should not be called directly. This method could raise an NSInvalidSendPortException, NSInvalidReceivePortException, or an NSPortSendException, depending on the type of send port and the type of error.

### Availability

Available in Mac OS X v10.0 and later.

### **Declared In**

NSPort.h

# send Before Date: msgid: components: from: reserved:

This method is provided for subclasses that have custom types of NSPort.

```
- (BOOL)sendBeforeDate:(NSDate *)limitDate msgid:(NSUInteger)msgID
    components:(NSMutableArray *)components from:(NSPort *)receivePort
    reserved:(NSUInteger)headerSpaceReserved
```

### **Parameters**

1 i m i t Date

The last instant that a message may be sent.

msgID

The message ID.

components

The message components.

receivePort

The receive port.

headerSpaceReserved

The number of bytes reserved for the header.

#### Discussion

NSConnection calls this method at the appropriate times. This method should not be called directly. This method could raise an NSInvalidSendPortException, NSInvalidReceivePortException, or an NSPortSendException, depending on the type of send port and the type of error.

#### **Availability**

Available in Mac OS X v10.0 and later.

#### **Declared In**

NSPort.h

# setDelegate:

Sets the receiver's delegate to a given object.

- (void)setDelegate:(id)anObject

#### **Parameters**

anObject

The delegate for the receiver.

#### Discussion

Does not retain anObject.

#### **Availability**

Available in Mac OS X v10.0 and later.

#### See Also

- delegate (page 9)

#### **Declared In**

NSPort.h

# **Delegate Methods**

# handlePortMessage:

Processes a given incoming message on the port.

- (void)handlePortMessage:(NSPortMessage \*)portMessage

#### **Parameters**

portMessage

An incoming port message.

#### Discussion

See the NSPortMessage class specification for more information.

Delegate Methods 13

The delegate should implement only one of handleMachMessage: and handlePortMessage:.

### **Availability**

Available in Mac OS X v10.0 and later.

#### **Declared In**

NSPort.h

# **Notifications**

#### NSPortDidBecomeInvalidNotification

Posted from the invalidate (page 9) method, which is invoked when the NSPort is deallocated or when it notices that its communication channel has been damaged. The notification object is the NSPort object that has become invalid. This notification does not contain a userInfo dictionary.

An NSSocketPort object cannot detect when its connection to a remote port is lost, even if the remote port is on the same machine. Therefore, it cannot invalidate itself and post this notification. Instead, you must detect the timeout error when the next message is sent.

The NSPort object posting this notification is no longer useful, so all receivers should unregister themselves for any notifications involving the NSPort. A method receiving this notification should check to see which port became invalid before attempting to do anything. In particular, observers that receive all NSPortDidBecomeInvalidNotification messages should be aware that communication with the window server is handled through an NSPort. If this port becomes invalid, drawing operations will cause a fatal error.

### **Availability**

Available in Mac OS X v10.0 and later.

#### **Declared In**

NSPort.h

# **Document Revision History**

This table describes the changes to NSPort Class Reference.

| Date       | Notes                                                     |
|------------|-----------------------------------------------------------|
| 2007-07-19 | Updated for Mac OS X v10.5.                               |
| 2006-05-23 | First publication of this content as a separate document. |

## **REVISION HISTORY**

**Document Revision History** 

# Index

| Α                                                                                              | <u>R</u>                                                                                                    |
|------------------------------------------------------------------------------------------------|----------------------------------------------------------------------------------------------------|
| <pre>addConnection:toRunLoop:forMode: instance    method 8 allocWithZone: class method 7</pre> | <pre>removeConnection:fromRunLoop:forMode:instance     method 10 removeFromRunLoop:forMode:instance method 10 reservedSpaceLength instance method 11</pre> |
| D                                                                                              | S                                                                                                    |
| delegate instance method 9                                                                     | <pre>scheduleInRunLoop:forMode: instance method 11 sendBeforeDate:components:from:reserved:    instance method 12</pre>                                    |
| Н                                                                                              | <pre>sendBeforeDate:msgid:components:from:reserved:     instance method 12</pre>                                                                           |
| handlePortMessage: <nsobject> delegate method 13</nsobject>                                    | setDelegate: instance method 13                                                                                                    |
| <u>I</u>                                                                                       |                                                                                                    |
| invalidate instance method 9 is Valid instance method 10                                       |                                                                                                    |
| N                                                                                              |                                                                                                    |
| NSPortDidBecomeInvalidNotification notification 14                                             |                                                                                                    |
| P                                                                                              |                                                                                                    |
| port class method 8                                                                            |                                                                                                    |